# **Tartalomjegyzék**

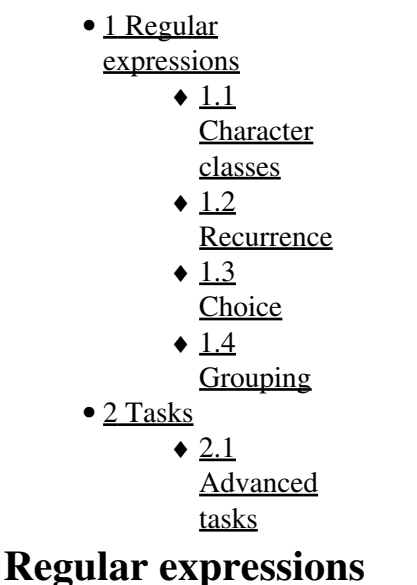

Regular expressions are used to find complex paterns in text, or if we want to substitude these patterns for something else. We will use this site [https://regex101.com/#python](http://wiki.math.bme.huhttps://regex101.com/#python)

• Special characters: These don't symbolize themselves, to find them in text we have to escape them with  $\setminus$  for example:  $\setminus$ \$,  $\setminus$  etc.

. ^  $$ * + ?$  { } [ ] \ | ( )

### **Character classes**

For the time being we only use one character patterns.

- **\d**: arbitrary number, **\D**: arbitrary character that is not a number.
- \w: arbitrary alphanumeric character, character, number, or underline (\_), \W: arbitrary non-alphanumeric character.
- **\s**: whitespace, which is tab, end of line, space, **\S** arbitrary non-whitespace character.
- We can create custom character classes: **[xyz]**, or we can make exclusions, e.g. **[^xyz]**. The former matches x, y or z, the latter matches any character that is not x, y or z. Using a dash we can specify intervals, e.g. **[a-z]** this matches all lower case characters, but for example **[A-Za-z0-9]** maches all uppercase, lowercase and numeric characters.
- **^**: beginning of line, **\$**, end of line.
- A **.** matches any character.

#### **Recurrence**

Notation Recurrance number Example **\*** 0,1, or however many **\d\*** matches '123', and it even matches the empty string, *as well* **+** at least 1 **\d+** matches any number of numeric characters **?** 0 or 1 **the?an** matches 'then' and 'than' as well **{m,n}** At least *m*, at most *n* number of something, both of them are optional **:D{4,10}** does not match ':DDDDDDDDDDDDDD'

#### Tartalomjegyzék 1

## **Choice**

• The pattern alelilolu matches any vowel. Try the GetValuelGetISetValue expression. What do we get for the text *SetValue*?

## **Grouping**

We can specify groups within the expression. The following example matches any string that repeats once:

 $( . * ) \setminus 1$ 

We can match for HTML tags:

 $\langle$ ([A-Z][A-Z0-9]\*)\b[^>]\*>.\*?</\1>

We can specify multiple groups, the sequence of the opening parenthesis specifies the number. Replace the ending if email addresses to .hu!

 $(\wedge w+) @ ((\wedge w+) \wedge$ .) +  $(\wedge w+)$ 

# **Tasks**

- date formats: yyyy.mm.dd
- Mobile numbers starting with  $+3620, +3630, +3670$
- Link tags (<a>anything here</a>)
- Webpage adresses
- Find the BME logo with patterns on: [http://www.bme.hu/?language=en](http://wiki.math.bme.huhttp://www.bme.hu/?language=en)
- 2 digit numbers divisible by 4
- leap years

### **Advanced tasks**

• Roman numerals written with capital latters

Millenium:  $M\{0, 4\}$ , century: CM|CD|D?C{0,3}, decade: XC|XL|L?X{0,3}, year: IX|IV|V?I{0,3}.

- Positive integers, really long numbers might contain spaces when grouped by 3 digits (1 000, 435 000 000).
- Decimal color code in HTML (3 or 6 hexa number)